### **BLAST, Profile, and PSI-BLAST**

Jianlin Cheng, PhD

### School of Electrical Engineering and Computer Science University of Central Florida

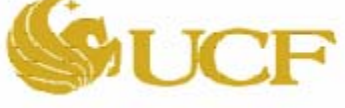

2006

Free for academic use. Copyright @ Jianlin Cheng & original sources for some materials

### Problems of Using Dynamic Programming to Search Large Sequence Database

- Search homologs in DNA and protein database is often the first step of a bioinformatics study.
- Local DP is too slow for large sequence database search such as Genbank and SwissProt. Each DP search can take hours.
- Most DP search time is wasted on unrelated sequences or dissimilar regions.
- Developing fast, heuristic sequence comparison methods for database search is important.

# Fast Sequence Search Methods

- All successful, rapid sequence comparison methods are based on a simple fact: similar sequences /regions **share some common words**. (This can improve sequence database search VERY significantly. Why?)
- First such method is FASTP (Pearson & Lipman, 1985 )
- Most widely used methods are BLAST (Altschul et al., 1990) and PSI-BLAST (Altschul et al., 1997).

### Basic Local Alignment Search Tool (S. Altschul, W. Gish, W. Miller, E. Meyer and D. Lipman)

- 1. Compile a list of words for a query
- 2. Scan sequences in database for hits
- 3. Extending hits

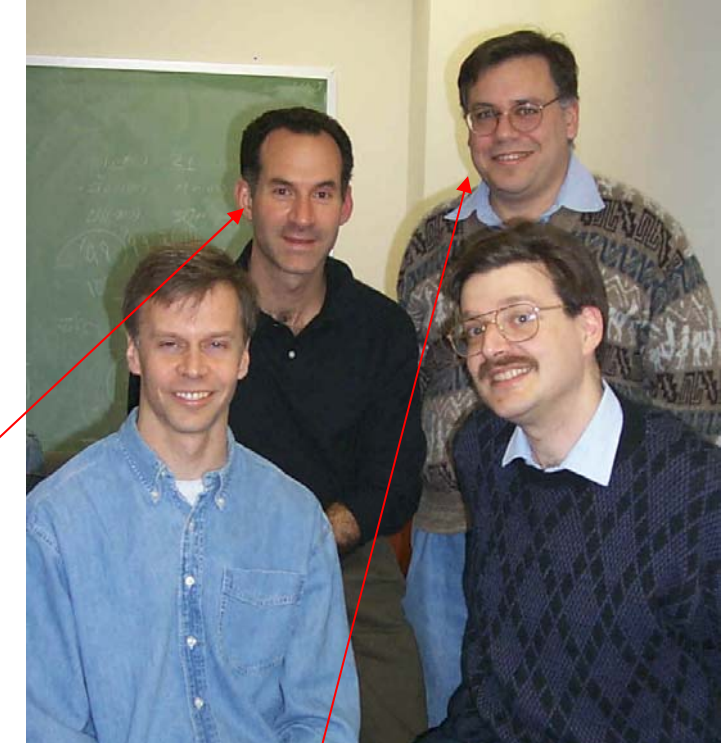

David Lipman

Stephen Altschul

# Step 1: Compile Word List

- Words: w-mer with length w.
- Protein 4-mer and DNA 12-mer **Query:**

### DSRSKGEPRDSGTLQSQEAKAVKKTSLFE

**Words:** DSRS, SRSK, RSKG, KGEP….

Notes: For DNA, use exact words appearing in the query. For protein, also include words similar to the words in the query (score  $> T = 14$ )

## Step 2: Scan database

**Classic problem: find occurrence of a list of words in a sequence.** 

•Integer indexing approach (hashing)

•Deterministic finite automaton or finite state machine. (faster)

# Integer Indexing Approach

- Total number of protein 4-mer is: 20 \* 20 \*  $20 * 20 = 20^2 = 160000$
- Assign each 4-mer to an integer index in [1,160000]
- Create an array of 16000 elements representing 16000 possible words. Only words in query has value 1. Others 0.

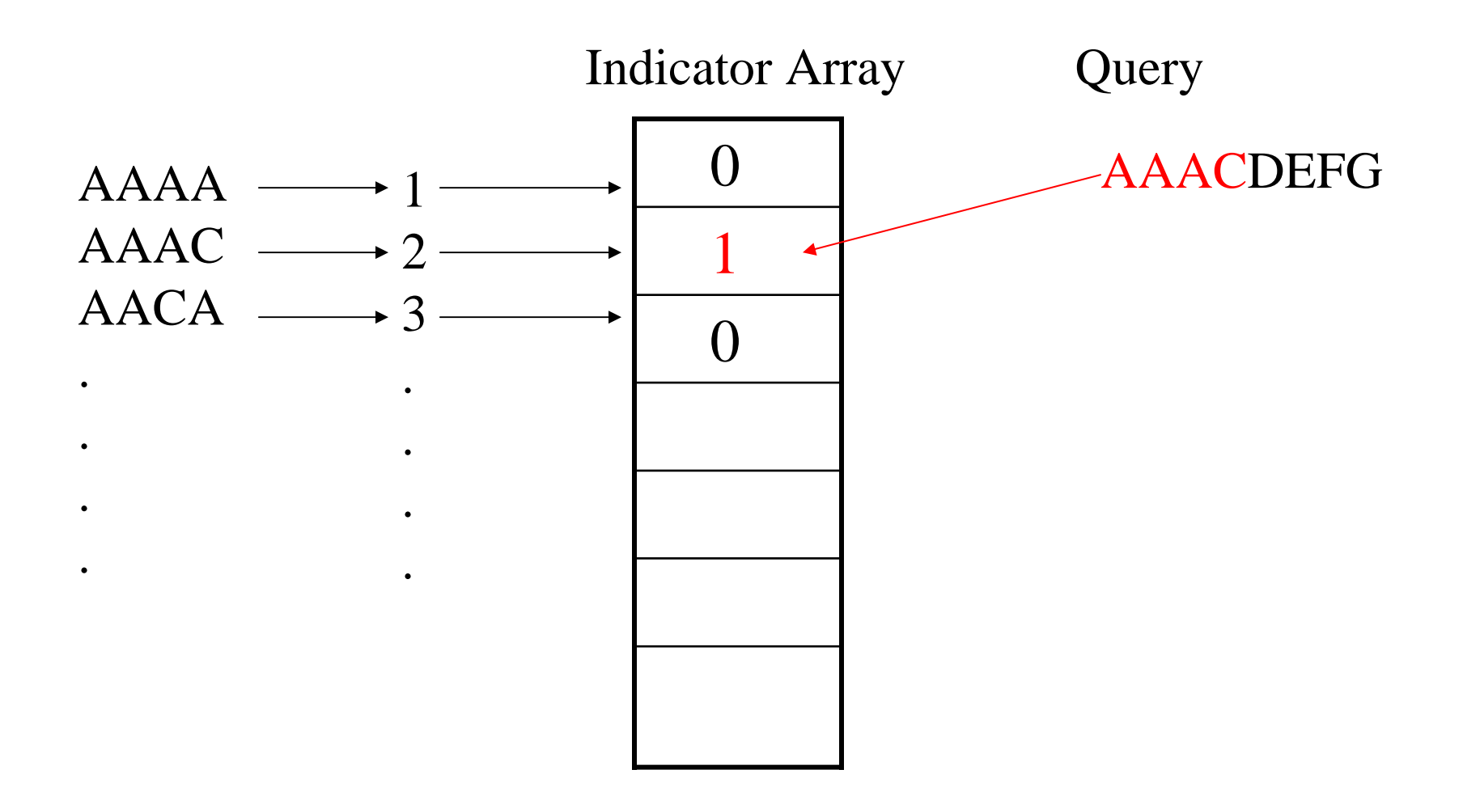

For each word in a sequence in database, convert it to an index, and then check indicator array to see if the element is 1, which indicates a word match.

# Step 3: Extension

- Extend words on both ends
- Terminate the process when we reach a segment pair whose score falls a certain distance below the best score found for shorter extensions.
- Depart from the ideal of finding a guaranteed Maximum Segment Pair, but the added inaccuracy is negligible.
- Report significant MSP according to extreme value distribution

### Example of extension

Words: DSRS, **SRSK**, RSKG, KGEP…. Query: DSRSKGEPRDSGTLQSQEAKAVKKTSLFE

Database Sequence: PE**SRSK**GEPRDSGKKQMDSOKPD

Maximum Segment Pair: **ESRSKGEPRDSG**

### Gapped Extension and Performance

- Use dynamic programming to extend hits so as to allow gaps in the resulting alignments.
- On average, 40 time faster than DP for two sequences. But in reality, it is much faster for database search.
- Comparable sensitivity
- Fewer false positives

# **Why is BLAST so successful?**

- Address a fundamental problem
- Simple, yet powerful idea
- Well founded in theory (words-string matching, hashing, random process of Maximum Segment Pair)
- Implementation tricks -> super speed
- Sacrifice a little accuracy for speed practically (good heuristics)

# Usage of BLAST

- Versions: BLASTP, BLASTN, BLASTX (translated)
- Sequence Databases: NR, PDB, SwissProt, Gene databases of organisms, or your own databases
- Input format: FASTA
- Expectation value
- Low complexity
- Similarity matrix (PAM or BLOSUM)
- Output format

### Input Format and E-Value

- P-value
- E-value = database size  $(n)$  \* p-value
- Common threshold: 0.01

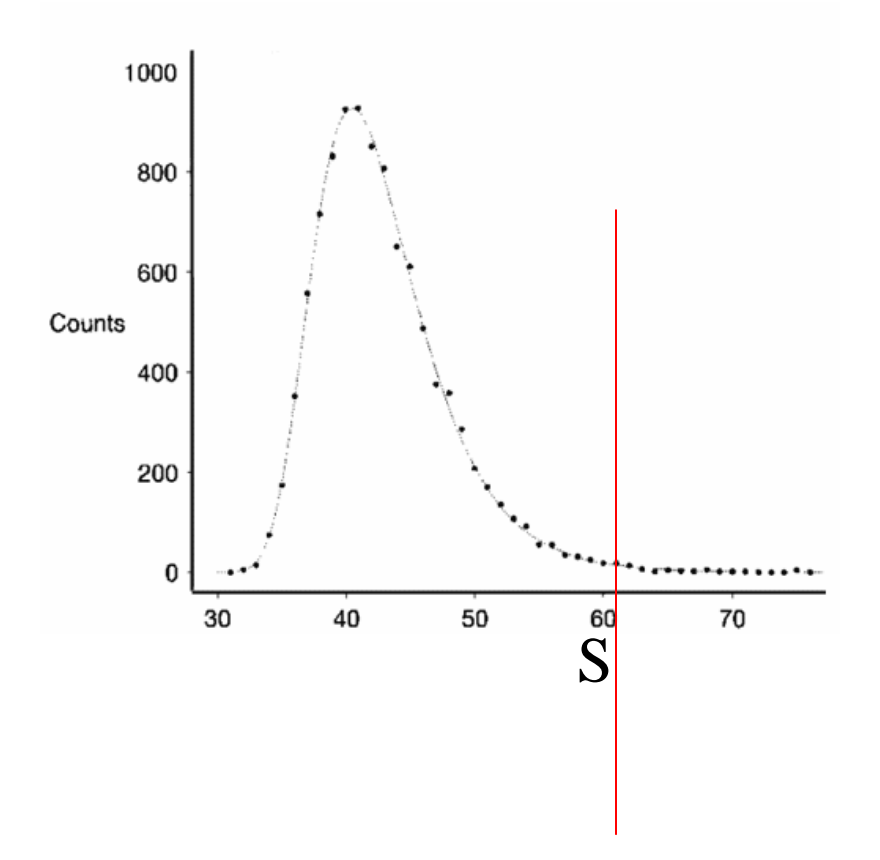

 $P-value = Prob(score >= S)$ 

### **NCBI Online Blast**

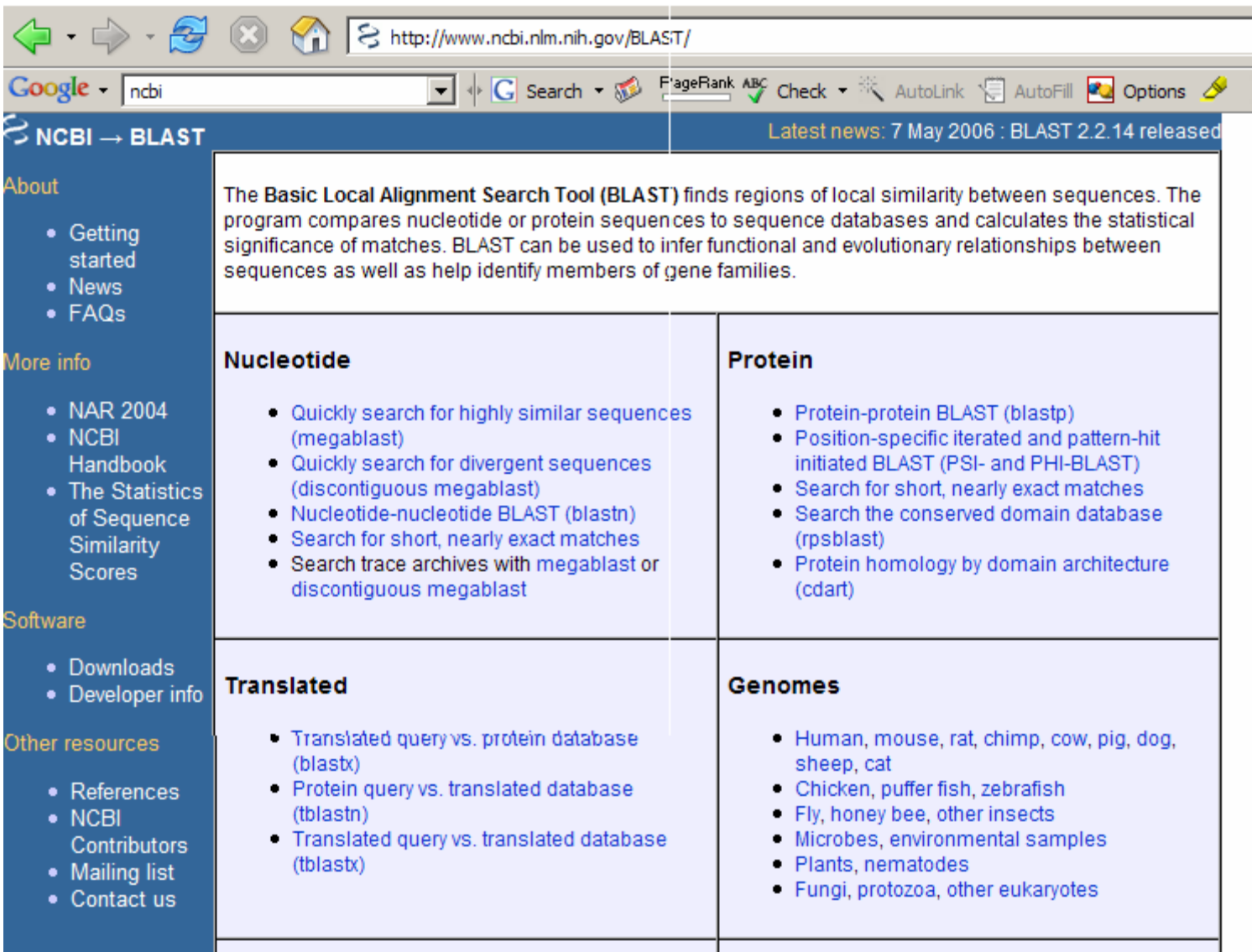

### **DNA Blast**

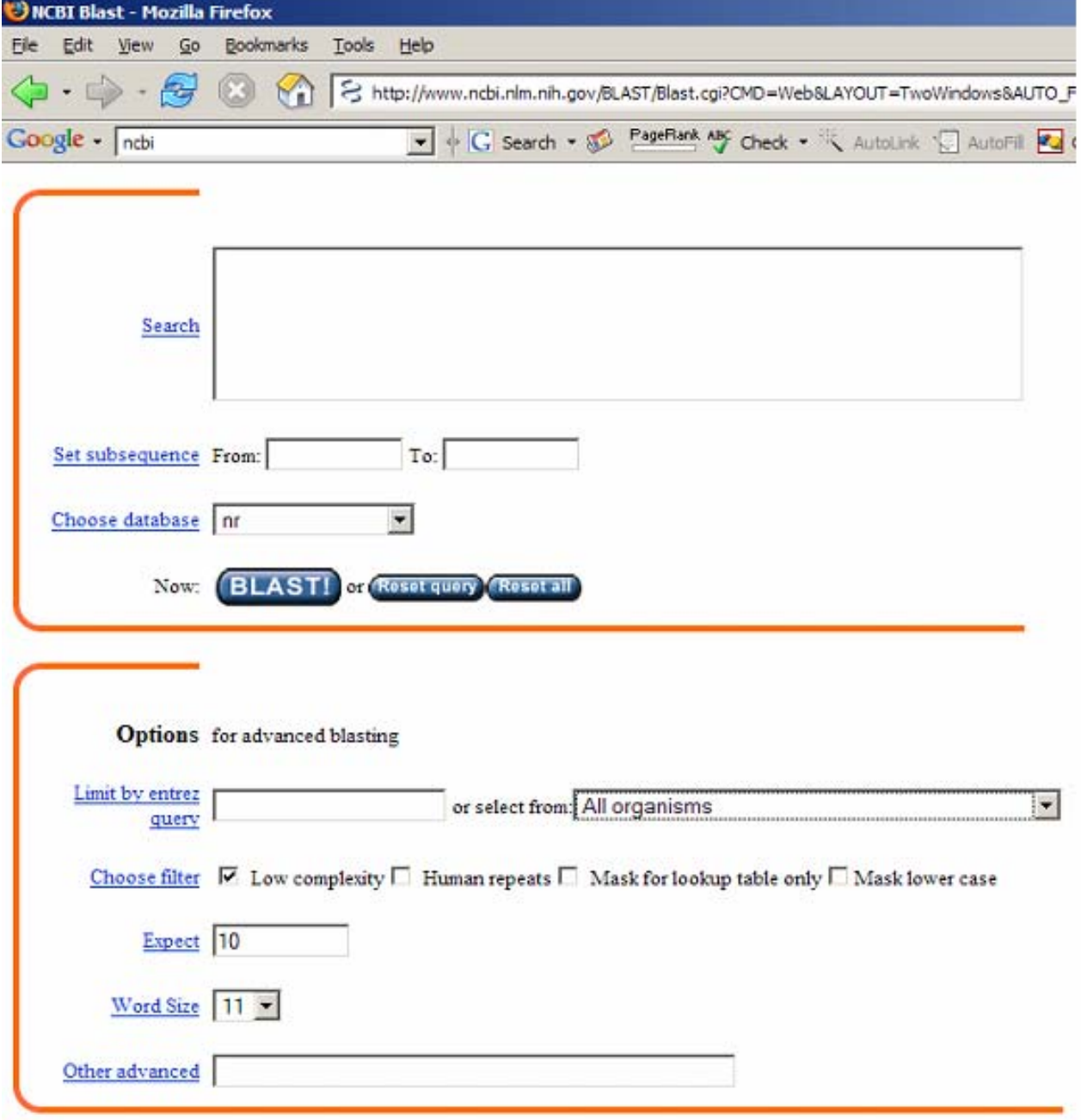

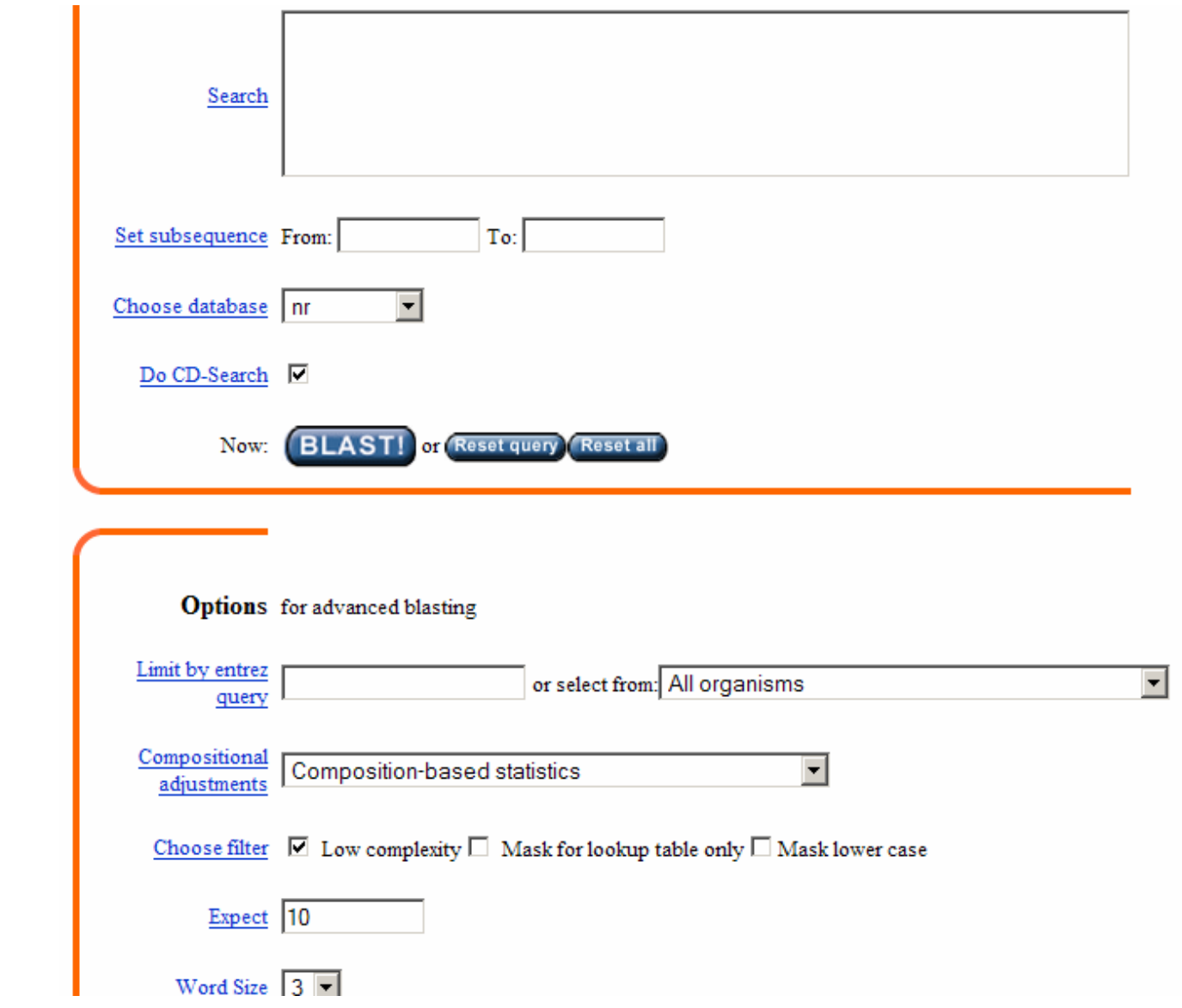

**Protein** 

**Blast**

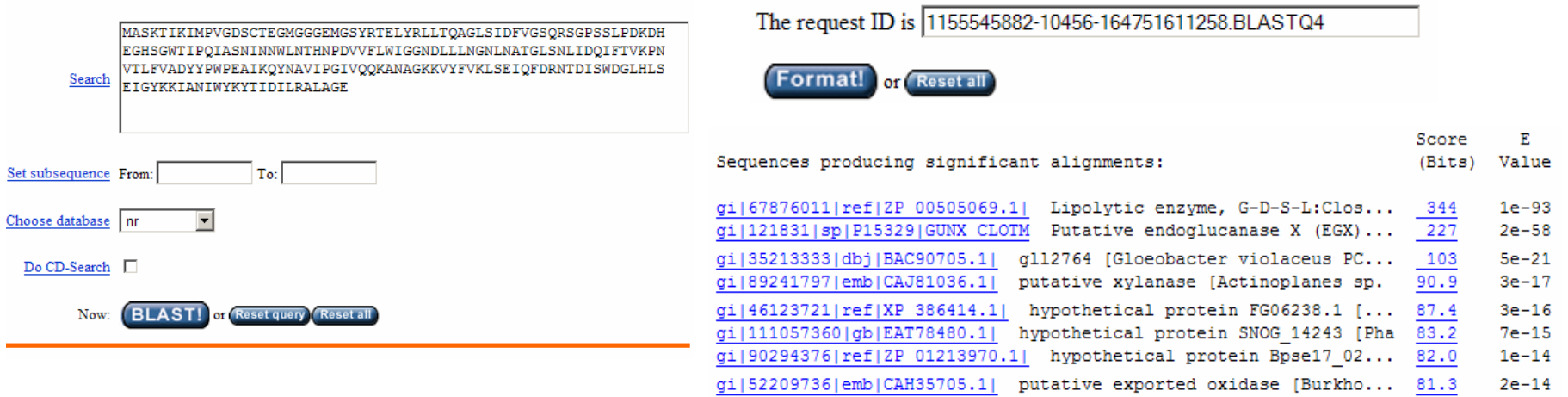

#### **Matched sequences ranked by score and evalue**

gi | 76579113 | gb | ABA48588.1 | galactose oxidase-like protein [Bu... 81.3 3e-14 gi|111225445|ref|YP 716239.1| putative Glycosyl hydrolase [Fr... 79.3 9e-14

### **Output Format**

> $\Box$ gi|35213333|dbj|BAC90705.1|  $\boxed{6}$  gll2764 [Gloeobacter violaceus PCC 7421] gi | 37522333 | ref | NP 925710.1 |  $\overline{6}$  hypothetical protein gll2764 [Gloeobacter violaceus PCC 7421]  $Lenath = 559$ 

Score = 103 bits (256), Expect = 5e-21, Method: Composition-based stats. Identities =  $89/194$  (45%), Positives =  $115/194$  (59%), Gaps =  $12/194$  (6%)

```
Query 7 KIMPVGDSCTEGMGGGEMGSYRTELYRLLTQAGLSIDFVGSQRSGPSSLPDKDHEGHSGW 66
          K+MP+GDS TEG G YRT+L+ L G + DFVGSQ SGPSSL DK+HEGH G+
Sbjct 108 KVMPLGDSITEGFTVS--GGYRTDLWNSLVSEGSNADFVGSQSSGPSSLSDKNHEGHPGY 165
Query 67 TIPQIASNINNWLNTHNPDVVFlwiggndlllngn--lnatglsnlIDQIFTVKPNVTLF 124
          I QIA I++WL + P+ V L IG ND+ N + LS LIDQIF ++ +V L+
Sbjct 166 FIDQIADGIDDWLPKYKPETVLLLIGTNDIEKNNDPGGAPGRLSALIDQIFALRSSVKLY 225
Query 125 VADYYPWPE-AIKQ----YNAVIPGIVQQKANAGKKVYFVKLSEIQFDRNTDISWDGLHL 179
          VA P + AI Q YNA IPGIV K GKKV +V + D++ D +H
Sbjct 226 VASIPPADDSAINQRVLDYNAAIPGIVNGKITQGKKVVYVDIYNAL--TTADLA-DTVHP 282
Query 180 SEIGYKKIANIWYK 193
             GY KIA+ W++
Sbjct 283 DAEGYAKIADRWFE 296
```
#### **Significant local alignments**

### **Software and database download**

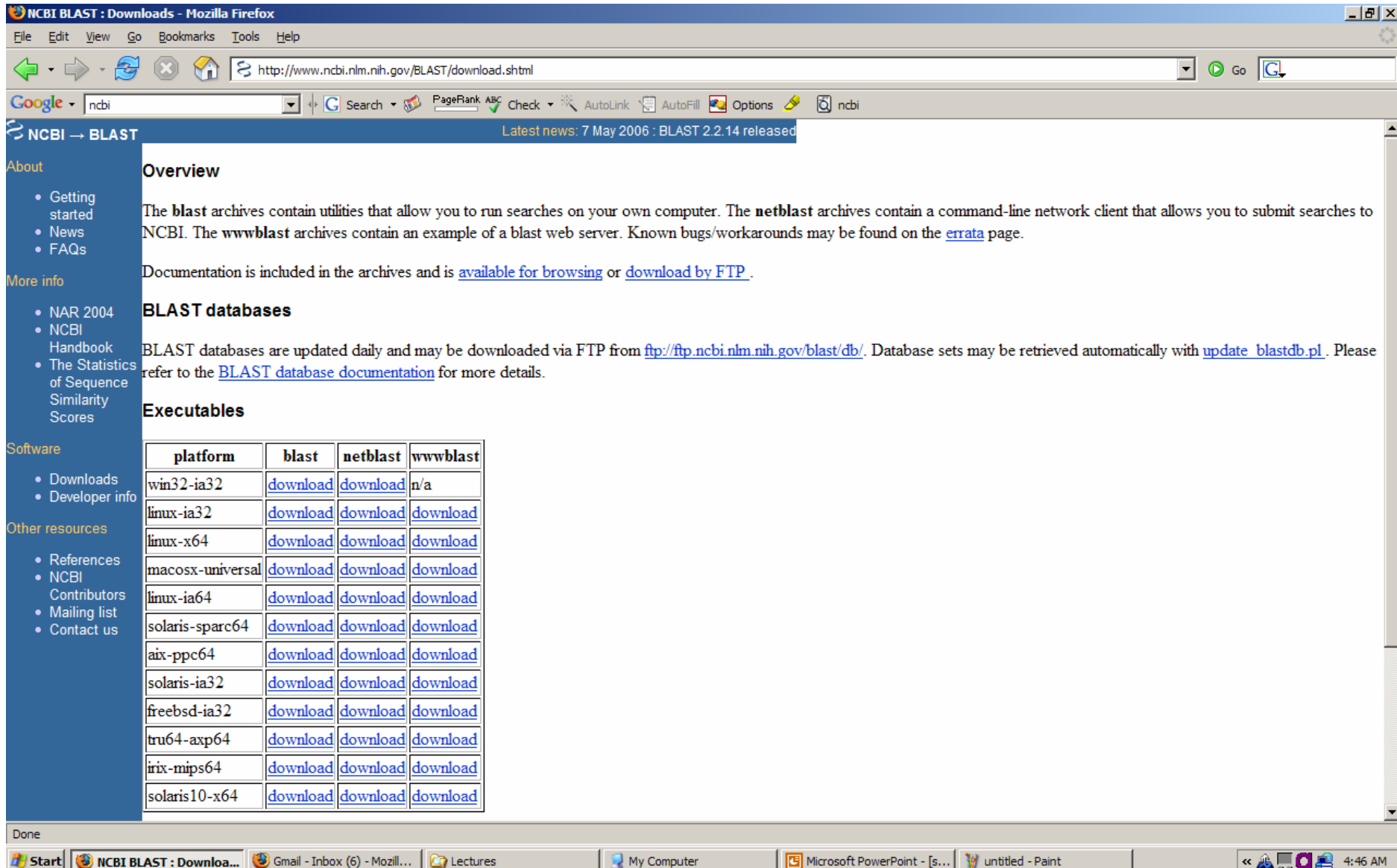

## Database Search Using Sequence Profiles

- Multiple Related Sequences (protein family and super family)
- Evolutionary relationship
- More data, more robust, more sensitive
- Consider a group of related sequences (profile) is a **POWERFUL** idea (sequence search, alignment, and protein structure prediction).

## Why does a family of sequences help?

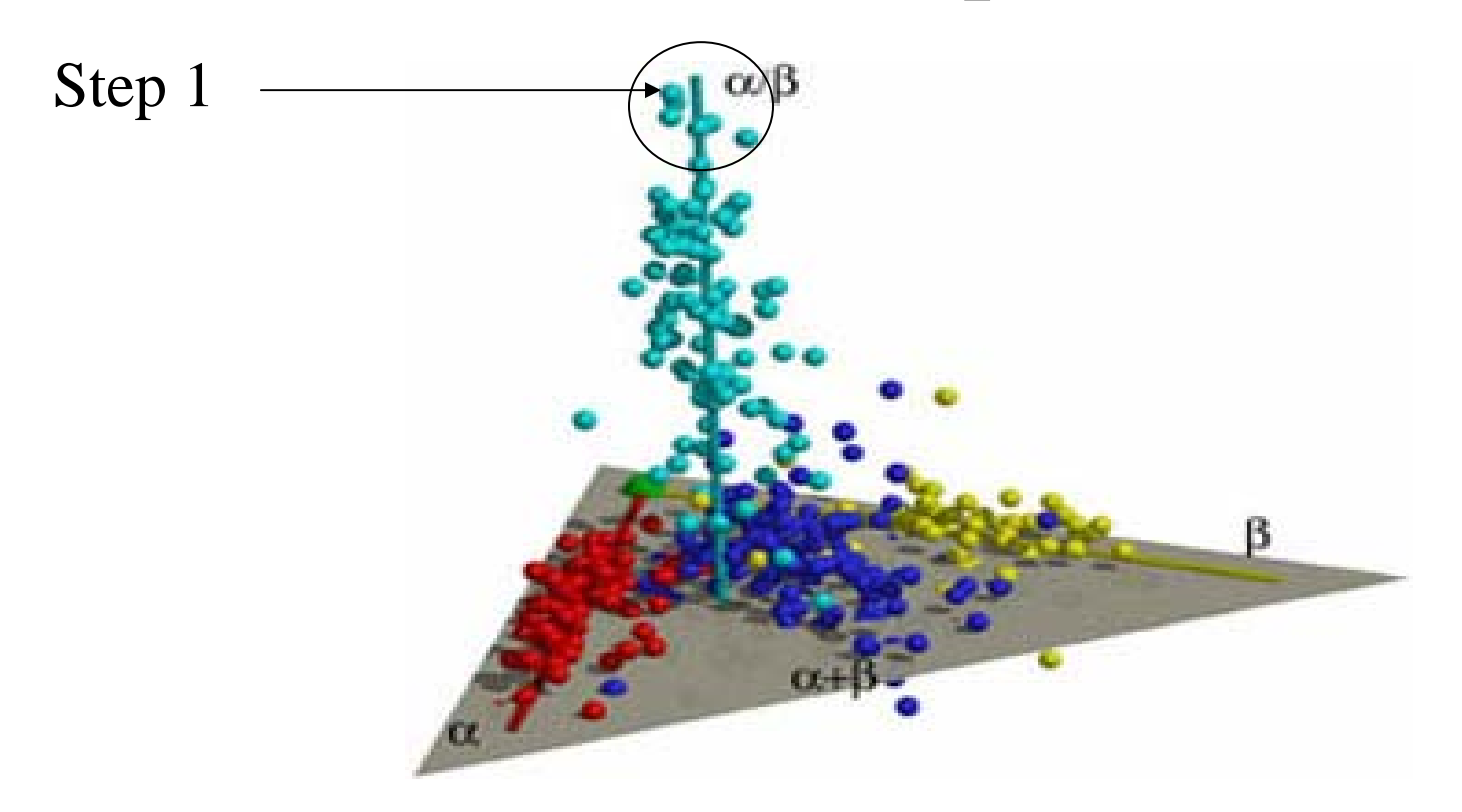

**Protein Universe**

## Why does a family of sequences help?

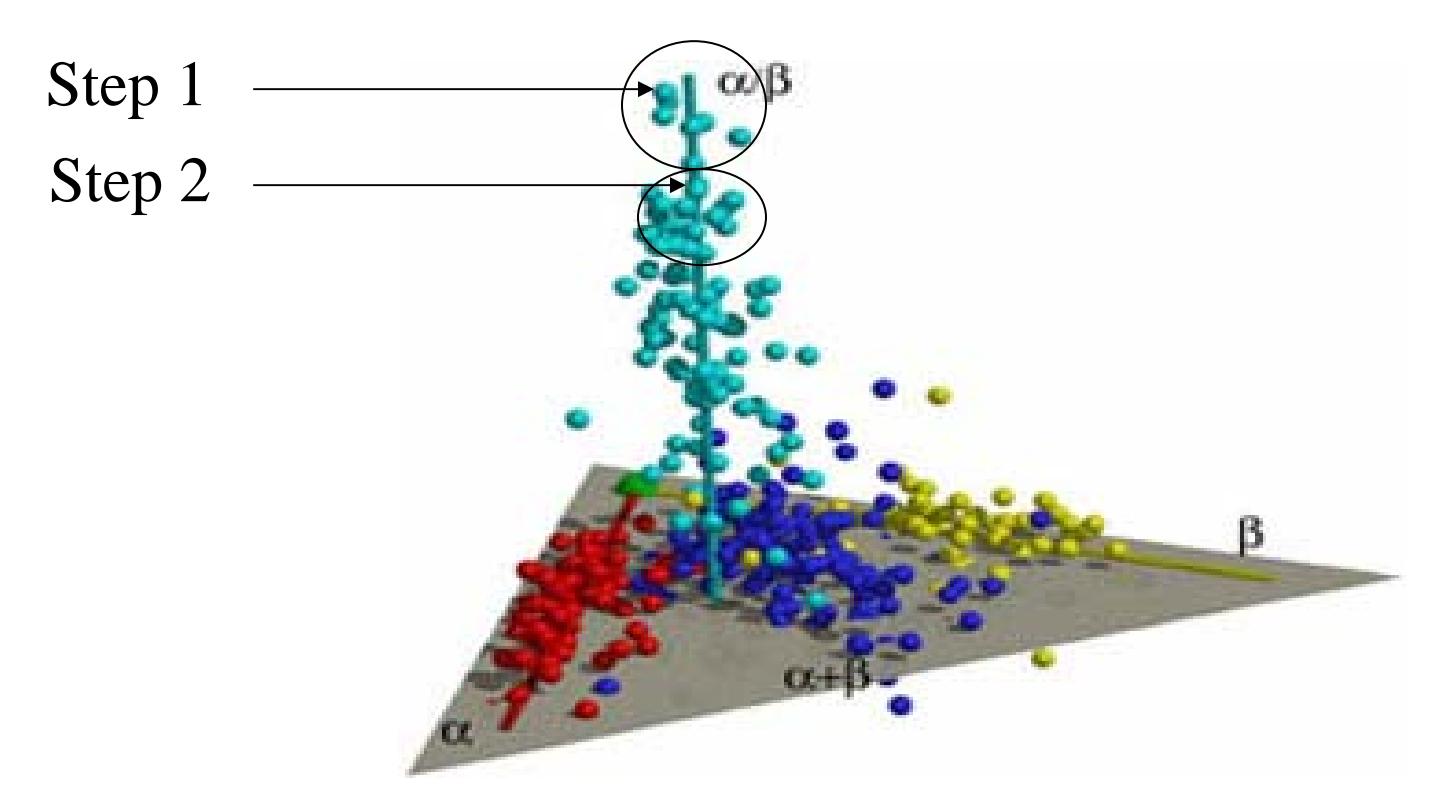

**Protein Universe**

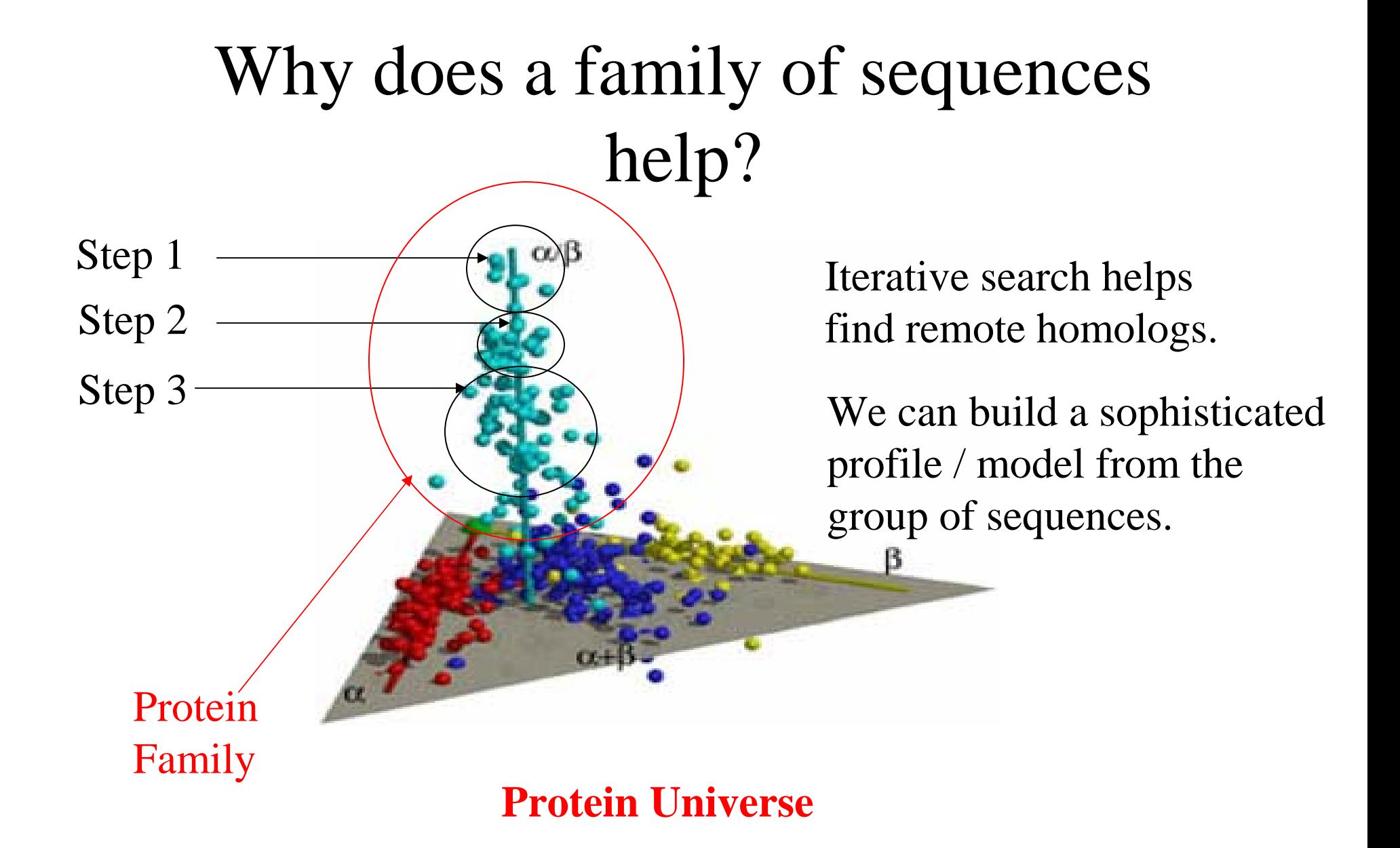

## Representation of Profile

- Probability Matrix
- Hidden Markov Model
- Position Specific Scoring Matrix (PSSM)
- Profile can be considered a generalized sequence

# Probability Matrix

### 123456789…Positions

DSRSKGEPRDSGTLQSQEAKAVKKTSLFE PRRKTVLSLFDEEEDKMEDQNIIQAPQKE DSRSKGE-RDSGTLQSQEAKAVKKTSLFE PRDKTVL-LFDEEEDKMEDQNIIQAPQKE DSRSKGE-RD-GTLQSQEAKAVKKTSLFE PRTKTVL-LF-EEEDKMEDQNIIQAPQKE DSRSKGE-RD-GTLQSQEAKAVKKTSLFE PRTKTVL-LFDEEEDKMEDQNIIQAPQKE DSRSKGEPRDSGTLQSQEAKAVKKTSLFE PSTKTVL-LFDEEEDKMEDQNIIQAPQKE

# Multiple Sequence Alignment

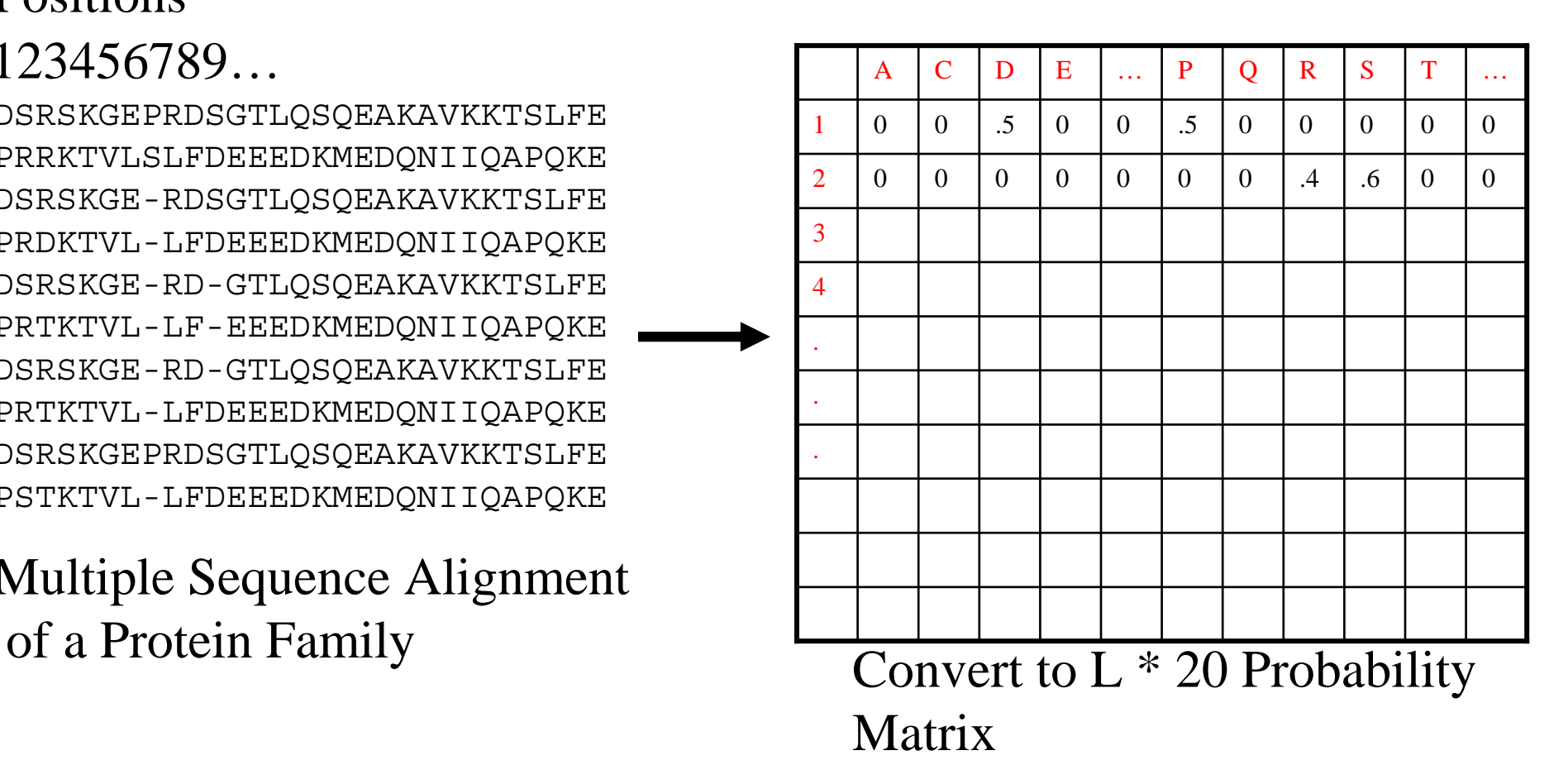

Profile captures more variations and conservations. It is more robust than single sequence. Essentially, it contains evolutionary information. Note: To avoid 0-probability, pseudo-count is used.

## Hidden Markov Model

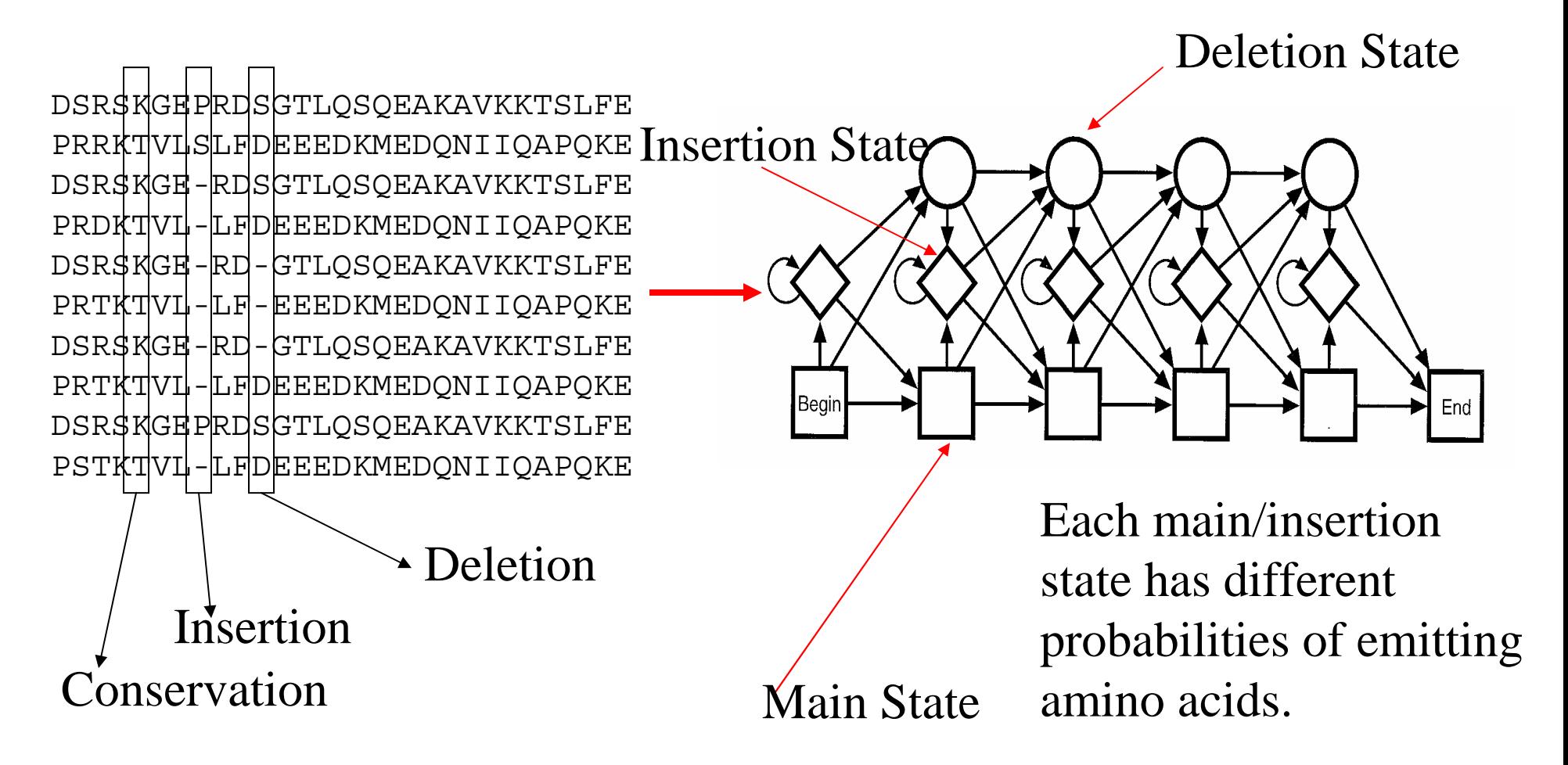

## Simplified Example of Position Specific Scoring Matrix

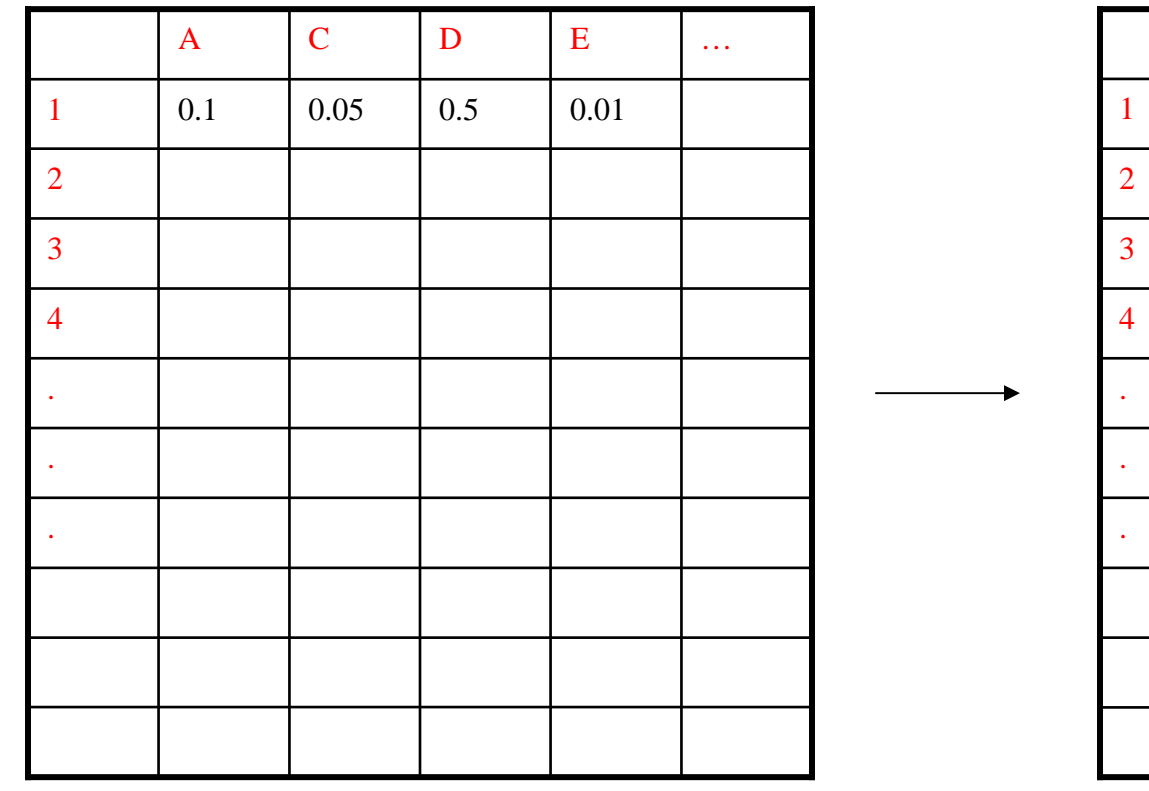

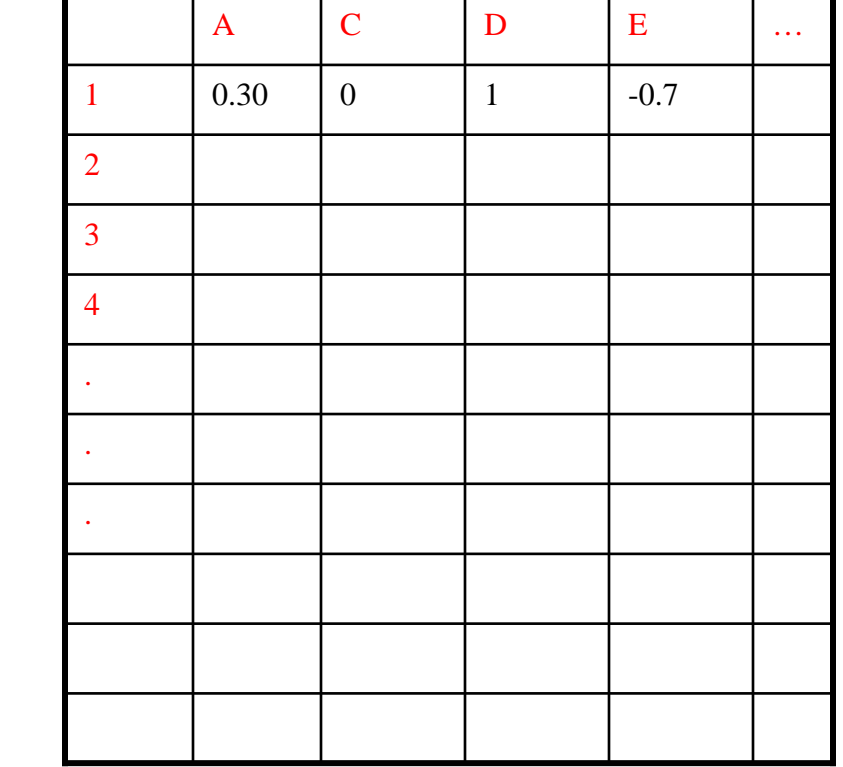

Background probability is  $1/20 = 0.05$ 

Normalize observed probability  $(p_i)$  using background probability  $(q_i)$ . Score =  $log (p_i / q_i)$ . (log – odds)

# PSI-BLAST Algorithm

- Use BLAST to search database. Use significantly matched sequences to construct a PSSM
- Repeat
	- Use PSSM to search database

Use significant matched sequences to construct a PSSM

• Until no new sequence is found or reach the maximum number of iterations.

### **Comments**

- The algorithm of compare PSSM against sequence is the same as BLAST except that score is directly taken from PSSM instead of substitution matrix such as PAM or BLOSUM
- Sensitivity of PSI-BLAST is significantly improved over BLAST and other sequence only approaches such as Smith-Waterman sequence alignment method.

## Use Standalone PSI-BLAST Software

• Download: **http://130.14.29.110/BLAST/download.shtml**

#### •Command**:**

**blastpgp –i seq\_file –j iteration –h include\_evalue\_threshold –e report\_evalue\_threshold –d database –o output\_file**

**-i: input sequence file in FASTA format**

**-j: number of iterations**

**-d: pre-formatted sequence database**

**-h: cut-off e-value of including a sequence into PSSM during iterations**

**-e: cut-off e-value of reporting a sequence**

**-o: output file**

#### •Database

**Use pre-formatted database such as NR (non-redundant protein sequence database) or your own database. Format your own database using command: formatdb –i sequence\_file –o [T/F] T: created index using sequence id (can potentially speed up search).** 

# Ten Topics

- 1. Introduction to Molecular Biology and Bioinformatics
- 2. Pairwise Sequence Alignment Using Dynamic Programming
- • 3. Practical Sequence/Profile Alignment Using Fast Heuristic Methods (BLAST and PSI-BLAST)
- 4. Multiple Sequence Alignment
- 5. Gene and Motif Identification
- 6. Phylogenetic Analysis
- 7. Protein Structure Analysis and Prediction
- 8. RNA Secondary Structure Prediction
- •9. Clustering and Classification of Gene Expression Data
- • 10. Search and Mining of Biological Databases, Databanks, and Literature